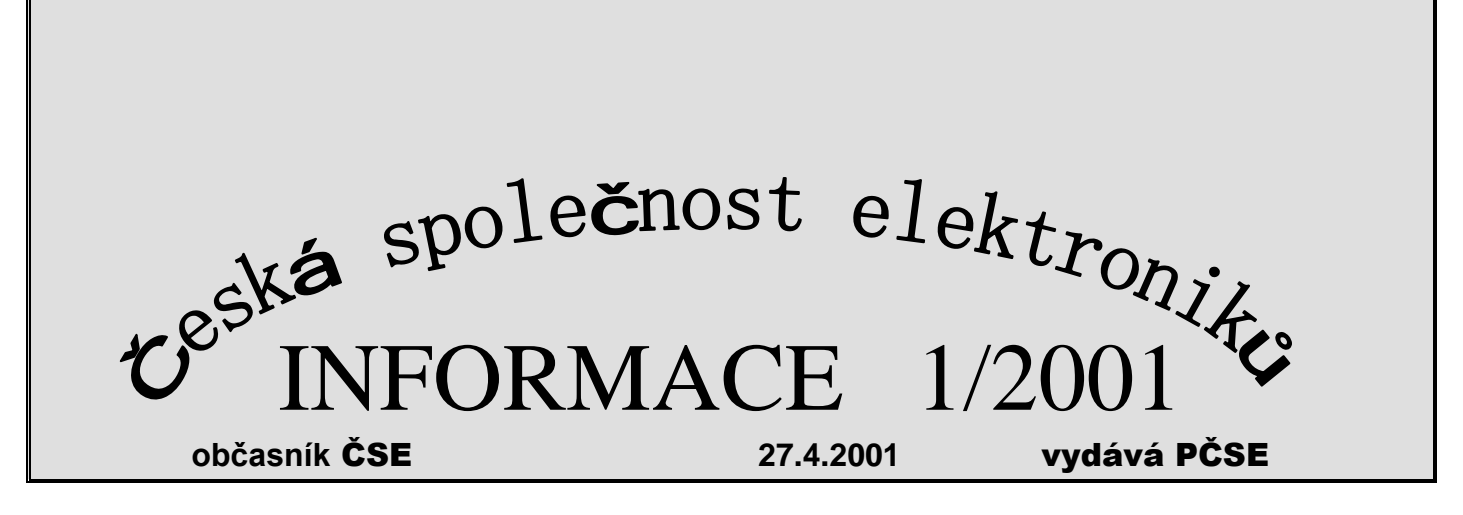

### **Obsah tohoto vydání:**

- **1. Chytrá horákyně podruhé (a snad již naposledy)…**
- **2. Rada předsedů 2001**
- **3. Možná jde o třetí cestu**
- **4. Školení zvukařů**
- **5. TiVo a Replay**
- **6. Mavica – interiéry**
- **7. K zamyšlení**
- **8. Různé**

# **1. Chytrá horákyně podruhé ( a snad již naposledy)…**

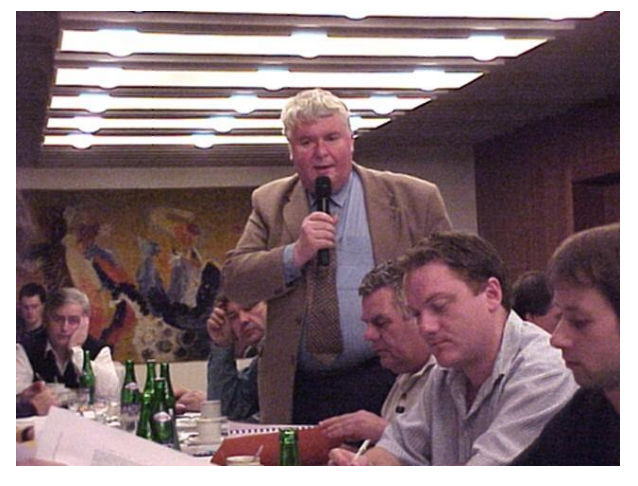

Když 16.prosince loňského roku skončila mimořádná Rada předsedů organizačních článků ČSE, musím přiznat, že jsem si oddychl. Byla vyvrcholením určitého napětí, které v naší společnosti elektroniků vzniklo v předvečer Žákova brněnského semináře, kdy byly poprvé veřejně formulovány nároky na jakési majetkové přerozdělení uvnitř ČSE. Ty se později stupňovaly až po usnesení členské schůze východní sekce z 1. prosince 2000 , které již otevřeně oznamovalo vystoupení 7 organizačních článků z ČSE a požadovalo následné majetkové vyrovnání. Mimořádná Rada předsedů pak řešila rozpor mezi skutečností, že majetek ČSE je společný a ze Stanov žádný nárok na majetkové vyrovnání vystoupivších

organizačních článků nevyplývá a také nikdy v minulosti nebyl realizován, a na druhé straně snahou dohodnout se a vytvořit tak předpoklady pro příští spolupráci dvou samostatných občanských sdružení věnujících se elektronice. Zdálo se, že jsme se dohodli. Když jsem se pak začátkem dalšího týdne na STSČ dozvěděl, že byla vyřešena i otázka daně z převodu nemovitosti na nový subjekt, domníval jsem se, že je vše v naprostém pořádku, čekají mě klidné vánoční prázdniny a celý leden je na to, abychom dohodnuté věci realizovali.

Pak to přišlo jako blesk z čistého nebe. Klub elektroniky Rajhrad a vzápětí Hifiklub Hodonín, Klub elektroniky Blansko a Hifiklub Bystřice nad Pernštejnem oznámily, že vystupují z východní sekce ČSE, která měla podle usnesení mimořádné Rady předsedů celý transfer majetku realizovat. Všechna tato oznámení přicházejí ještě do konce roku 2000.

To sice nic nemění na deklarovaném vystoupení těchto článků z ČSE a ani žádné z výše uvedených oznámení o vystoupení těchto organizačních článků z východní sekce neobsahuje, že by došlo ke zrušení usnesení těchto článků z 1. prosince roku 2000 o vystoupení z ČSE. Stejně tak nebylo nikde zaručeno, že zase tyto články své rozhodnutí v příštích dnech nezmění a znovu do východní sekce nevstoupí. Nakonec duchovní otec východní sekce pan ing.Tomáš Pavlis na našem jednání 24.ledna 2001 v Praze oznámil, že k dohodnutému vystoupení východní sekce včetně všech 7 organizačních článků a včetně všech stávajících členů ČSE v těchto článcích registrovaných dojde ještě do 31.1.2001. Nedošlo. Došlo však k něčemu neočekávanému. Najednou se opět objevuje chytrá horákyně, napůl oblečená a napůl svlečená, napůl se vezoucí, napůl jdoucí pěšky, stejně jako když někteří z těchto 7 organizačních článků byli členy ČSE a ČSSE, a tak jménem ČSSE na ČSE požadovali majetek, který zase v ČSE užívali. Tentokrát se objevuje tvrzení, že to tak vlastně nebylo, že tyto OČ by z ČSE vystoupily jen tehdy, kdyby došlo k přesunu majetku, a když k němu nyní nedošlo, tak už zase neplatí, že z ČSE vystoupily a platí, že tam zůstávají a že vlastně nakonec stejně nikdy z ČSE nevystoupily, a kdy že jim pošleme těch 10.000,- Kč na provoz Internetu. Naštěstí na mimořádné Radě předsedů v Pelhřimově nás nebylo málo a ztrátou paměti také netrpíme.

Kladu si tedy otázku, o čem to všechno vlastně bylo ? Východní sekce evidentně nespokojená se vším, co se v ČSE v posledních letech děje, učinila konkrétní kroky a vznesla konkrétní požadavky. Nevím o žádném, který by jí byl odepřen a nebyl v závěrečném usnesení z mimořádné Rady předsedů zakotven. Když pak měla společně přijaté usnesení realizovat, najednou si vše rozmýšlí a požaduje navrátit se zpět a tvrdí, že žádné kroky z její strany v této věci nebyly uskutečněny. To už je příliš ! Jsou hranice, které se nemohou překročit. Tou hranicí je primární vztah k členství v ČSE, k členství v organizačním článku v registraci organizačního článku v ČSE. Pokud někdo tuto hranici překročí, nezaslouží si žádnou shovívavost.

Mgr.Petr Plachý

# **2. Rada předsedů 2001**

Čtvrtá rada předsedů organizačních článků ČSE se letos konala v Plzni. Částečně v arménském salonku hotelu Slovan, částečně v klubovně plzeňského Hifiklubu. Náš hostitel, největší klub v ČSE ( 71 členů ) má skutečně pěknou klubovnu a ten, kdo ji viděl poprvé a četl v našich Informacích ( 2/2000), jak vznikala byl spokojen. Podobnou mají v Klatovech, ale většina ostatních může jenom závidět. Je skutečně co. Pěkné prostředí, stylové zařízení, dobrá zvuková aparatura. Nápis na podiu, HUDBA JE LÉK, dává tušit, k čemu se především využívá. Takže jsme se cítili dobře.

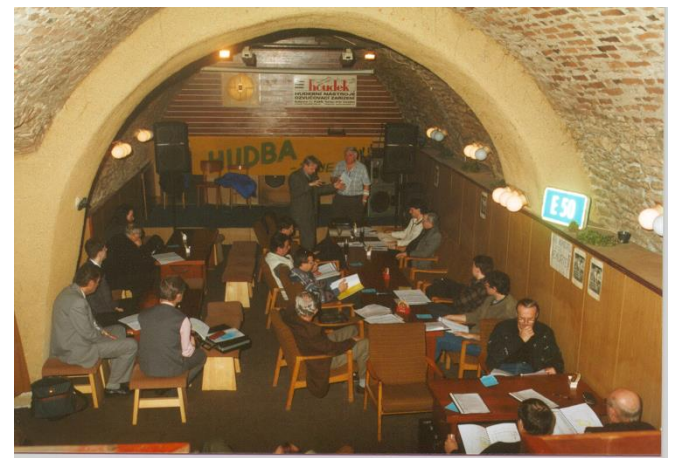

Sešli jsme se tentokrát všichni, nikdo nechyběl a nikdo se nesnažil naše jednání zbytečně komplikovat. K projednání toho bylo hodně. Podkladové materiály připravené sekretariátem ČSE, jejichž součástí bylo CD ČSE číslo 3, byly skutečně obsáhlé. A tak kromě tradiční problematiky vyplývající ze Stanov ČSE jako je schvalování rozpočtu, jsme se především věnovali Programu rozvoje a financování činnosti v ČSE v roce 2001, E-mailové korespondenci a řešení našeho sporu s Kooperativou. K pochopení celé této problematiky přispělo i vystoupení paní Mgr. Hany Pokorné z advokátní kanceláře JUDr. Stanislava Balíka.

Program rozvoje a financování činnosti ČSE na rok 2001 doznal proti tomu loňskému několik změn. Jednak se rozšířil o další kapitolu, snížila se jeho benevolence, i když celkový smysl zůstal zachován. Je opět určen pouze organizačním článkům, které

samy rozhodnou, jak se do programu zapojí a jak se budou podílet na čerpání rozpočtu ČSE. Zapojit se mohou kdykoliv během letošního roku. Podmínkou pro zařazení do kterékoliv části projektu je, že musí mít v pořádku všechny své náležitosti vztahující se k činnosti jejich organizačního článku. Novou podmínkou však je, že například finanční dotace jsou již směřovány na úhradu nákladů spojených pouze s provozem klubovny, a proto organizační článek, který o tuto dotaci žádá, musí prokázat, že skutečně klubovnu má. Stejně tak požadavky na materiální vybavení jsou podmíněny velikostí členské základy organizačního článku. Novou částí tohoto Programu je půjčování dražší techniky jako je digitální fotoaparát či ozvučovací aparatura.

K E-mailové korespondenci bylo řečeno na letošní Radě předsedů hodně. Především bylo konstatováno, že ČSE v den konání Rady předsedů splnila usnesení Valného shromáždění z roku 1997, neboť na této Radě si poslední OČ ČSE převzaly softwarové vybavení MS OFFICE 2000. Tím bylo doplněno základní vybavení výpočetní technikou pro každý organizační článek. Přestože toto postupné vybavování bylo podpořeno celou řadou školení ve výpočetní technice, není dosud úroveň ve využívání této techniky taková, abychom mohli být spokojeni. Řada našich klubů dosud plně nevyužívá možností které dává softwarové vybavení, které bylo pro ČSE vybráno, především program OUTLOOK 2000. Diskuse na toto téma byla značná a lze jen doufat, že přidělením přesných adres pro jednotlivé OČ a stanovením pravidel, jak se má elektronická komunikace v ČSE využívat, dojde v této věci k nápravě. Náš cíl v této věci je jasný. Přejít postupně na plné využívání této komunikace a dopisy již posílat jen s časopisem.

Mgr. Petr Plachý

### **3. Možná jde o třetí cestu.**

Když jsme, jako Hifiklub Žirovnice někdy před třiceti lety začínali, poskytl nám tehdejší předseda okresního Hifiklubu Petr Plachý jeden gramofon, zesilovač a dvě reprobedny. Místní Svazarm nám pak vyčlenil skříň a velkomyslně nám dovolil chodit v sobotu odpoledne do učebny autoškoly pouštět si muziku. Bylo to primitivní, ale byla v tom idea. Chtěli jsme dělat diskotéky pro veřejnost a také jsme je za čas dělali, když jsme si postavili provizorní mix a equalizér a jiná potřebná zařízení. Takových klubů bylo na okrese téměř desítka a soudruzi šíleli. Ideologický tajemník chtěl diskotéky zakázat, ale pořád se nevědělo, jak to navléct, až jednou sebrali Petra Plachého pro údajnou zpronevěru zařízení Svazarmu, všem klubům zapečetili vybavení a měli jsem po ptákách a po diskotékách ( Informace 1/2000).

Před několika lety nám nabídl tentýž Petr Plachý účast v České společnosti elektroniků a počítač s možností připojení na internet. Opět zadarmo. Tentokrát jsem ale nevěřil, že tenhle socialistický princip bude úspěšný. Chyběla tomu idea, počítač mohl mít někdo doma a soukromě si s ním po večerech pohrávat a blokovat ho jen pro sebe. Ale kupodivu, idea se opět dostavila. Pronajali jsme si klubovnu, do které začali chodit hoši na hry, zpřístupnili jsme internet veřejnosti a najednou začínáme pošilhávat i po malém byznysu, který by nám umožnil vydělat nějakou korunu a vylepšit si svůj klub. A další ideu mi nedávno vnukl Míra Vetyška z Jihlavy: proč by z toho nemohl nakonec být pánský klub po anglicku, třeba i s programem, možností občerstvení a jinými doplňky, něco podobného jsme nakonec viděli v Hifiklubu v Plzni.

I hoši, kteří do klubovny chodí, mají svou ideu. Propojují počítače, hrají na nich hry a jejich snem je propojit jich co nejvíc, a tak sem jezdí o víkendech a svátcích s počítači v ruksaku a staví je na volné stoly a kam se dá, brzy už jich propojí pět najednou a klubovna už nám málem nestačí. A protože počítačům rozumějí, v lecčems nám v klubu mohou pomoci. Teď nám právě tvoří nové webové stránky.

A tak mne napadá, že bychom měli už konečně začít hledat jednotící ideu i mezi jednotlivými kluby, když už jsme udělali ten chirurgický řez a ušmikli zasmrádlý apendix vyčuránků z východu.

Měli bychom si uvědomit , že jsme docela slušná komunikačně vyzbrojená síla s jedinci, kteří mají široký rozhled a nejčerstvější informace v mnohých závažných oblastech. Odtud už je jen krok k nějaké ucelené koncepci, která by mohla mít váhu nejen technickou, ale, co víme, možná někdy nepřímo i politickou.

Současný trend, který vesměs všichni podporujeme, tj. ze zisků ČSE dotovat všechny aktivní kluby, a tak jim umožňovat činnost a rozvoj, je prakticky koncepcí přerozdělování, a protože se to děje ve svobodném systému, mohla by to být nakonec koncepce třetí cesty, o kterou jsme se v našem státě už jednou pokoušeli a jak se zdá, máme k ní i v současné době sklony a asi i předpoklady. Možná, že právě tohle je základ jednotící myšlenky, kterou České společnosti elektroniků stále ještě pořád hledá.

M. Konáš, Hifiklub Žirovnice

# **4. Školení zvukařů**

Tato akce měla přímou návaznost na již výše komentovaný Program rozvoje a financování ČSE na rok 2001. Přesněji na jeho čtvrtou část, která pro letošní rok zavádí pro organizační články novou možnost ve využívání techniky, kterou klub nemá běžně k dispozici. Jde o půjčování ozvučovací aparatury. Již v minulých letech se obracely organizační články ČSE na sekretariát se žádostí o zajištění této služby. Dnes již je aparatura k dispozici v tomto složení. Základem je mixážní pult Phonic MM 1705 – Compact Mixer. Jako zdroje signálu lze použít dva klasické mikrofony Sennheiser e845S (superkardioidadynamický) a dva bezdrátové mikrofony Zeck DSMIC (kardioida-dynamický). Hudební doprovod

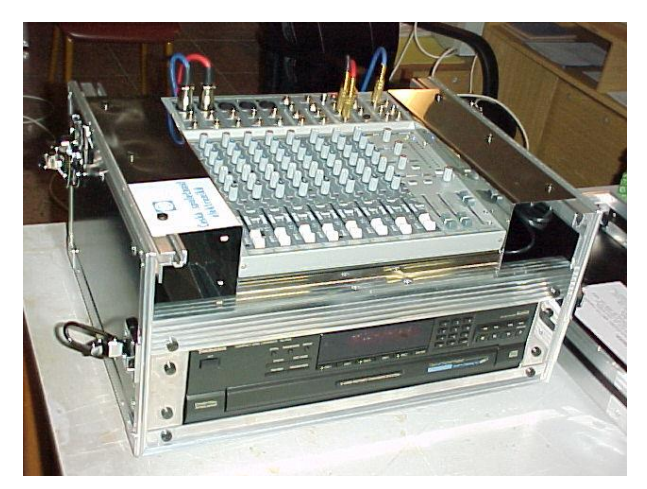

zajišťuje CD Technics SL-PD8. Toto vše je umístěno v přepravním obalu, jak je vidět na obrázku.

Signál z mixážního pultu se přivádí do dvou aktivních reprosoustav JBL EON 15G2 (LF=300W, HF=100W). Každá má svůj přepravní obal.

Příslušenství jako jsou mikrofonní a reproduktorové stojany, kabely a již zmíněné mikrofony jsou uloženy v posledním přepravním obalu. Všechny obaly jsou uzamykatelné a jejich přeprava se bude zajišťovat PPL službou.

Podmínkou pro zapůjčení této aparatury je absolvování školení. Toto se uskutečnilo ve dnech 16-17 března 2001 v Pelhřimově. Školení se zúčastnilo 20 členů ČSE

z těchto organizačních článků: Hifiklub Pelhřimov, Žirovnice, Štětí, Jihlava, Kelvyt Nová Cerekev, Klub elektroniky Dolní Dvořiště, Český Hifiklub a Audiotechnika Pelhřimov. Celé školení vedl Filip Strnad z pelhřimovského Hifiklubu, který účastníky nejen seznámil s touto aparaturou, možnostmi jejího používání, ale také se podělil o své bohaté zkušenosti z této činnosti. Každý účastník obdržel podrobný manuál, který připravil sekretariát ČSE.

Lze si jen přát, aby tato investice se ČSE vrátila nejen v podobě využívání aparatury při zajišťování akcí organizačních článků, ale také v růstu počtu dobrých zvukařů, členů ČSE.

# **5. TiVo a Raplay, zařízení, které zlikviduje dnešní komerční televizi.**

**Nahrává to a zaznamenává to vaše oblíbené pořady. Vynechává to reklamu. Dokonce vám to vyhledá vaše oblíbené pořady v chaosu desítek vysílaných televizních okruhů. Toto zařízení, jak argumentoval v pondělí 28. srpna v deníku Guardian Michael Lewis, není jen hlasatelem technologické revoluce, ale znamená konec komerční televize, jak jsme ji znali.**

Současná fáze amerického kapitalismu začala 9. listopadu 1989, kdy oficiálně skončila komunistická éra. Od té doby vznikla spousta nové technologie, která posílila tržní síly. K této technologii patří i internet. Za několik málo let internet v podstatě zlikvidoval principy korporatistického socialismu - že bude mít zaměstnanec práci na celý život, že mají být zaměstnanci a zákazníci loajální vůči své firmě - a nahradil je bůhví čím.

Časová osa, která charakterizuje tuto fázi amerického kapitalismu, musí zahrnovat den 4. dubna 1994 (kdy vznikl Netscape), den 10. listopadu 1994 (kdy vznikla firma Amazon.com), 5. května 1996 (vznikl eBay) a den 4. srpna 1997. Den 4. srpna 1997 byl začátkem koncem další socialistické síly v americkém životě: totiž masového trhu. Až se vás za čtyřicet let zeptá vnuk, "Babičko, proč si nechalo 50 milionů Američanů

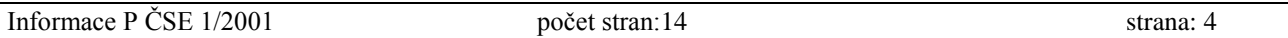

namluvit, aby si kupovali tutéž ústní vodu?" odpovíte, "No, musíš si uvědomit, jaké to bylo před 4. srpnem 1997."

Onoho dne založili dva inženýři z křemíkového údolí jménem Jim Barton a Mike Ramsay vlastní technologickou firmu na základě investice několika milionů dolarů od dvou investičních podniků. Původně chtěli Barton a Ramsay proměnit americkou domácnost v síť, ale o několik měsíců později se vrátili k investorům a řekli jim, že to je k ničemu, protože to nedokáží vysvětlit nikomu jinému než technickým odborníkům. Mají však jiný nápad. Namísto snahy proměnit celou americkou domácnost v síť se rozhodli soustředit se na televizi.

Bartona začala zajímat televize už o několik let předtím, když pracoval u firmy Silicon Graphics. Pomohl vybudovat jedinou interaktivní televizi, která skutečně fungovala. Koncem roce 1994 byla instalována firmou Time Warner do 4000 domácností v městě Orlando. Barton tehdy se zoufalstvím sledoval, jak jeho projekt zničil internet. Internet sice uměl jen zlomek toho, co Bartonova interaktivní televize, ale za zlomek její ceny.

Neúspěch s interaktivní televizí Bartona mrzel. Fungovalo to, ale nikdo se o to nezajímal. Bylo v tom několik poučení:

1. Brilantní technické výrobky pro masový trh jsou k ničemu, jestliže si je trh nemůže dovolit.

2. Velká firma není nutně nejlepším místem, kde vyvinout revoluční technologii.

3. Vrtkavost amerického zákazníka je osmý div světa. Američtí zákazníci dokáží zničit i největší podnikatelská impéria.

Když se Barton a Ramsay vrátili k televizi, vyvinuli další přístroj, přístroj s pamětí. Bylo daleko jednodušší ho ovládat než videorekorder a přístroj byl také daleko mnohostrannější. Divák si mohl nahrávat vysílané televizní pořady. Anebo mohl nařídit přístroji, aby mu našel pořady, které se mu líbí. Jediným omezením bylo, že pořady musely být někdy někým odvysílány.

Přístroj také umožňoval divákovi, aby zacházel s veškerým televizním vysíláním - dokonce i s živě vysílanými pořady - jako by to byla televize nahraná jen pro jeho soukromé použití. Stačilo na to jen, aby divák začal pořad sledovat o několik minut později, než se ve skutečnosti vysílal. Pak stačilo zmáčkout knoflík a divák tím mohl přeskočit titulky, pauzy, předpověď počasí a všechny jiné nudné součásti televizního vysílání, jimiž se snaží televizní stanice přimět diváka, aby sledoval reklamy. Divák také mohl přeskočit reklamy.

Během času si tak divák mohl vytvořit vlastní soukromý televizní okruh, uložený na pevném disku v přístroji, vlastní televizní okruh, který stoprocentně odpovídal jeho potřebám. Přístroj umožnil divákovi, aby se díval na to, co chce sledovat, v libovolnou dobu.

A přístroj uměl ještě jednu velmi důležitou věc. Zatímco se divák díval na televizi, přístroj sledoval diváka. Všechna divákova rozhodnutí byla ukládána do paměti přístroje. Za určitou dobu se přístroj naučil, jaké pořady se divákovi líbí. Takže přístroj sám od sebe začal posléze nahrávat pořady, o nichž si vypočítal, že se divákovi budou líbit. Přístroj byl něčím daleko více než jen přístrojem, byl to osobní služebník a čím více se dověděl o přáních svého pána, tím více je plnil.

Ramsay (50) a Barton (42) nazvali svou firmu TiVo a věděli, že jejich přístroj je ztrátová věc. Aby o něj trh projevil zájem, bylo třeba zaplatit nějaké elektronické společnosti, aby ho začala vyrábět a prodávat ho pod výrobní cenou. Důležité bylo dostat přístroj do co největšího množství amerických domácností. Bylo nutné, aby se přístroj TiVo stal součástí existujících systémů, kabelových dekodérů anebo televizních přijímačů. "Věděli jsme, že zaznamenáme úspěch, až TiVo zmizí," říká Barton.

Cíl celého podniku byl pozoruhodně náročný. Firma TiVo se pokusila stát se prostředníkem mezi 102 miliony televizních domácností v USA a televizním průmyslem v hodnotě 50 miliard dolarů. Pokud by se to podařilo, firma TiVo by znala přesně, na co se chce dívat každý americký televizní divák. Mohla potom účtovat poplatky těm, kdo chtěli zjistit, jaké existují skupiny televizních diváků. Bylo ovšem nutné dostat přístroj do oněch 102 milionů domácností - a to muselo být drahé. Ramsay řekl investorům, že budou muset vydat 300 - 400 milionů dolarů, než dosáhnou ziskovosti. Investoři kupodivu souhlasili a zároveň vznikla konkurenční firma, Replay TV Anthony Wooda, která prodává v podstatě totéž.

V březnu 1999 se už začaly distribuovat první přístroje TiVo a Replay. Do června 2000 prodaly obě firmy celkem 100 000 těchto přístrojů. Analytikové trhu odhadují, že do konce roku 2002 bude prodáno 5 - 7 milionů těchto přístrojů a že do deseti let budou tyto přístroje v 90 milionech amerických domácností.

Podniky TiVo a Replay se tak zmocňují vlády nad televizním průmyslem v hodnotě 50 miliard dolarů. Tyto nové firmy jsou schopny pomoci zákazníkům, aby získali přístup k televizní zábavě bez placení televizním a reklamním společnostem.

"Investoři se nás ptali na jednu důležitou věc," přiznal Ramsay, "totiž: jak dlouho to bude trvat, než vás televizní společnosti začnou nenávidět tolik, že se zasadí o vaši likvidaci?"

Hovoříte-li s televizními společnostmi zjistíte, že existuje oficiální verze tohoto příběhu a pak jeho pravdivá verze. Oficiální verze, které v podstatě nikdo nevěří, je, že přístroje TiVo a Replay nezničí televizní průmysl v dnešní formě, jen umožní televizním vládcům, aby svou práci zlepšili.

V tomto smyslu musela firma TiVo zakamuflovat mnohé, co její přístroj dokáže. Namísto knoflíku pro přeskočení reklamy například vytvořil Barton tlačítko pro rychlé převíjení. Replay TV potřeby televizních společností ignorovala: její dálkový ovladač má tlačítko "Rychle přeskočit", což divákovi umožňuje přeskakovat třicetivteřinové segmenty vysílání - což je typicky délka reklamy. Nový šéf firmy Replay však tuto funkci při propagaci přístroje nezdůrazňuje. TiVo i Replay argumentují televizním stanicím, že přístroj, který jim odebírá moc a dává ji divákům, je vlastně pro televizní společnosti dobrý. Obě firmy argumentují, že ani příchod videorekorderu či dálkového ovladače či kabelové televize příliš nenarušil existující televizní pořádek.

Jenže tato oficiální verze příběhu vypadá každým dalším dnem stále nepřesvědčivější, v důsledku informací, shromažďujících se ve firmách TiVo a Replay ohledně toho, jak lidi využívají svých přístrojů. Ukazuje se, že jich využívají s krutou přesností přesně proti zájmům televizních společností a reklamních agentur. U uživatelů obou přístrojů vznikly dva znepokojující zvyky. Prvním z nich je, že se už vůbec nedívají na televizi tak, jak je vysílána. Diváci si zvyknou "naprosto nesledovat, co je v televizi na programu, a jen se dívat na to, co si nahráli".

Jestliže je jedno, kdy se pořady vysílají, tím mizí pojem prime time - špičkového večerního televizního vysílání a jeho vysoké tržní ceny. Stejně tak je zlikvidována představa, že je možno proti pořadu vysílanému na jedné stanici konkurenčně vysílat jiný pořad. Ve věku těchto přístrojů soutěží navzájem o divákovu pozornost všechny pořady.

Ale tohle není nejhorší zprávou pro americké komerční televizní stanice.

Nejhorší zprávou pro ně je, že majitelé přístrojů TiVo a Replay se už nedívají na reklamy. 88 procentům reklam, zaznamenaných těmito přístroji, se při sledování nahraného televizního vysílání diváci vyhnuli. Jestliže se lidé už nedívají na reklamy, přestává existovat komerční televize.

Přesto však - a to je velmi zajímavé - televizní společnosti tuto technologii podporují. Do konce roku 1999 investovaly všechny tři hlavní americké televizní společnosti, všechna hlavní hollywoodská studia a dvě největší hollywoodské herecké agentury a všechny hlavní satelitní a kabelové společnosti do firem TiVo a Replay.

"Hodně těchto firem zaskočil před čtyřmi lety rozvoj internetu," říká Steve Shannon z firmy Replay, "a nechtějí, aby se jim to stalo znovu." Internet zrodil nové náboženství. Toto náboženství praví: Změna je nevyhnutelná. Otázka, kterou se nyní zabývají americké televizní společnosti, zní nikoliv "Změní tohle zařízení způsob, jak se budou Američané dívat na televizi?" ale "Až tohle zařízení změní způsob, jak se budou Američané dívat na televizi, co ještě to změní?"

Odpovědí je: Mnoho.

Přístroje TiVo a Replay znamenají konec komerčního televizního průmyslu. Vyvolávají dvě otázky, které vyžadují odpověď od televizního průmyslu. První z nich je: jak přimějete lidi, aby se dívali na reklamy, když mají tlačítko, jimž je mohou zlikvidovat? Buď budou muset být reklamy tak zábavné, aby se na ně lidi chtěli dívat, anebo budou pořady muset přímo reklamu obsahovat.

Televizní reklama je v současnosti založena na tom, kolik lidí sleduje určité pořady, nikoliv na tom, kolik lidí sleduje reklamu. Ale přístroje TiVo a Replay shromažďují, v naprostých podrobnostech, údaje o tom, kdo se kdy díval přesně na co. Umístíte-li tyto přístroje do 102 milionu amerických domácností, dostanete individuální, přesné informace o tom, jaké televizní pořady sleduje celý americký národ. A to vyvolává druhou a znepokojující otázku: Co uděláte, budete-li vědět, kdo se dívá na televizní pořady a proč?

TiVo a Replay vědí, co televizní diváci dělají každou vteřinu. Budou přesně znát, ve všech podrobnostech, zájmy televizních diváků. 200 000 diváků, jejichž televizní zvyklosti znáte naprosto důvěrně, má možná tutéž tržní cenu než amorfní masa 20 milionů diváků. Konec konců, osoba, která se o nějakou záležitost intenzivně zajímá, bude pravděpodobněji sledovat i reklamu na toto téma.

"Tahle technologie způsobí, že vznikne celá řada specializovaných výrobků," říká Barton, "stejně jako celé úplně nové trhy". Jeho oblíbeným příkladem je hokej. Kdo má zájem o hokej, může přístroji dát povel, aby našel pořady o hokeji a přístroj nalezne a nahraje pořady o hokeji. V současnosti sice není v televizi mnoho pořadů o hokeji, ale to se změní. Výrobce nových pořadů o hokeji si pronajme levný vysílací čas - řekněme ve 4 hodiny ráno. Hokejoví nadšenci si ho natočí - a vznikne tak nová podnikatelská sféra. Budou se vyrábět pořady o hokeji a jiní lidé začnou vyrábět hokejové sportovní vybavení.

Téhož individuálního přístupu budou zřejmě využívat reklamní agentury i u vysoce sledovaných pořadů, jako je třeba americká SuperBowl. Jakmile budou přístroje TiVo a Replay ve všech domácnostech, reklamní agentura si nebude muset kupovat celou diváckou obec, může si jí koupit jenom část. Firma General Motors možná využije svých 30 vteřin v televizi k tomu, aby odvysílala padesát různých reklam pro padesát různých druhů zákazníků.

Jenže i tohle je zastaralý způsob nazírání na věc. Potíž je, že operativním prvkem při zkoumání sledovanosti přestane být televizní pořad, ale stane se jím každá vteřina. Reklamní agenury budou vědět s naprostou přesností, který vtip televizního komika způsobil, že diváci přepnuli na jiný kanál, či která krize v nemocničním pořadu E.R. zavinila, že diváci přestali ten pořad už sledovat.

Změní se obrovské množství věci, jakmile bude televize schopná šeptat přesně určené informace sympatizujícím divákům a přestane vyřvávat hrubou reklamu milionům. V průšvihu jsou právě velké firmy, ty které si dosud kupovaly největší podíl televizní reklamy na trhu. Televize je totiž masový trh. Bez televize by nikdy nevznikly masově rozšířené značkové výrobky, ale existovaly by desítky konkurenčních variant. Pro velké firmy známých značek je život bez televize smrtí.

Obrovské korporace, jejichž jediným účelem je vyrábět spotřební zboží pro masový trh existují v současné formě proto, protože tento masový trh vytvořila televize. Jestliže televize přestane existovat jako masový trh, přestane existovat do značné míry i sám masový trh. Otázkou není nyní jenom: "Jak bude dál Proctor and Gamble prodávat prací prášky?" ale "Jak ta firma přežije?" Musí se proměnit z výrobce zboží masové potřeby v největší světovou butiku. Konec konců, divák bude zřejmě chtít nejen, aby byly na něho individuálně zaměřené reklamy, ale i výrobky. Na tomto novém trhu bude buď existovat sto různých verzí prášku Daz, anebo firma Daz existovat nebude.

Ale proč se zastavovat tady? Je čas na přehodnocení celého tržního člověka. Namísto aby byl spotřebitel zařazován do kategorií podle vnějších charakteristik, nový trh bude zákazníka znát podle jeho rozhodování, jak tráví každou vteřinu svého času před televizní obrazovkou.

Nick Donatiello z firmy Odyssey, která se zabývá průzkumem trhu, argumentuje, že tato nová televize spolu s internetem - způsobí, že reklama bude přizpůsobována nikoliv vnějším charakteristikám zákazníků, ale jejich daleko hlubším postojům. General Motors bude možná vysílat jeden druh reklamy pro lidi s tragickým přístupem k životu a jiný pro lidi s komickým pohledem na život. "V padesátých letech bylo možné hodně odhadnout o každém člověku podle toho, kde bydlel," říká Donatiello. "To už teď není možné. Stali jsme se roztříštěnou a autonomní společností."

Masový trh se nezajímal o individuální stav lidské mysli, ale o průměrný stav mysli komerčně velmi odlišných lidí. Nedávalo totiž ekonomický smysl podrobně rozbírat, co každý z nás dělá a proč. A tak nás trh v podstatě dal všechny dohromady a předpokládal, že mu všichni věnujeme v podstatě tutéž pozornost.

Náhle vznikla technologie, která dokáže rozložit tento kolektivní přístup. Možná nejlepším způsobem, jak si povšimnout toho, k čemu nyní bude docházet, je sledovat, co se děje už teď. Do určité míry se televizní reklamy staly podobné zábavě.

Obrovskou tržní hodnotu a diváckou přitažlivost mají sportovní a politické události, které se vyvíjejí tak, že je možno je sledovat v živém vysílání. Proto vznikají uměle vytvářené "živé události", jako soutěže o velké finanční částky "Kdo chce být milionář", "Big Brother", "Survivor" a další. Tyto pořady předvídají budoucnost, neboť je v nich divák jakoby přímým účastníkem. Tyto pořady vyžadují od účastníků, aby využívali mnoha prodejných výrobků, což vytváří vynikající příležitost pro nepřímou reklamu pro zboží ve vysílání. V "reálném" světě takových pořadů se dají výrobky prezentovat diváků daleko přirozeněji než ve fiktivním světě.

Nové přístroje TiVo a Replay jsou fantasticky vlivným urychlovačem tříštění trhů, které způsobuje neterestrická televize a internet. Marketingový průmysl se už připravuje na přehodnocení svých priorit. Firma Starcom nyní klasifikuje televizní diváky nikoliv podle demografických rysů, ale podle příslušnosti k tzv. "skupinám podle zaujetí". Internetové stránky firmy Procter and Gamble Reflect.com umožňují uživatelům vytvořit si vlastní kosmetické výrobky - což už předvídá věk, kdy bude každý zákazník vyžadovat výrobek speciálně upravený podle svých potřeb.

Nick Donatiello argumentuje, že přístroje TiVo a Replay se ideálně hodí pro nynější formu amerického života, kdy bylo právo zákazníka na vlastní volbu povýšeno na naprostý fetiš. "Kdybyste nabídli Američanům tyhle přístroje před třiceti lety, nereagovali by takhle," konstatuje. Jedním důvodem pro sledování televize v padesátých a šedesátých letech bylo, že to vytvářelo společnou celostátní zkušenost. Metafora pro Ameriku byl tavicí kotel: lidi chtěli být stejní. Lidi četli Time a Newsweek protože mnoho jiných lidí četlo Time a Newsweek. Dnes je metaforou prošívaná deka, vytvořená z mnoha nejrůznějších útržků látky.

Převzato z Britských listů ing. Pavel Fousek, Kolín

# **5. Digitální fotoaparát SONY MVC-FD71 Digital Mavica**

# **Část I. - Interiér**

Měl jsem možnost vyzkoušet si "na vlastní kůži" digitální fotoaparát SONY MVC-FD71, který máme možnost zapůjčit si na sekretariátu ČSE. První dojem byl velmi příznivý. Návod není složitý a kdo někdy fotografoval normálním fotoaparátem na kinofilm, zvláště tím automatickým (čili foťákem pro blbý), tak celkem rychle pochopí, jak na to. Těch pár tlačítek zase není problém a založit disketu podle návodu zvládne snad každý.

Po úvodním prozkoumání možností jsem přikročil k prvním zkušebním snímkům. Protože byl večer a venku tma, zaměřil jsem se na snímky interiéru mého pokoje. Začal jsem u stolu a celkem mne překvapila schopnost zaostřit objektiv i na malé vzdálenosti. Prvním pokusným objektem byla klávesnice, osvětlená jen jednou 40 W žárovkou stolní lampy.

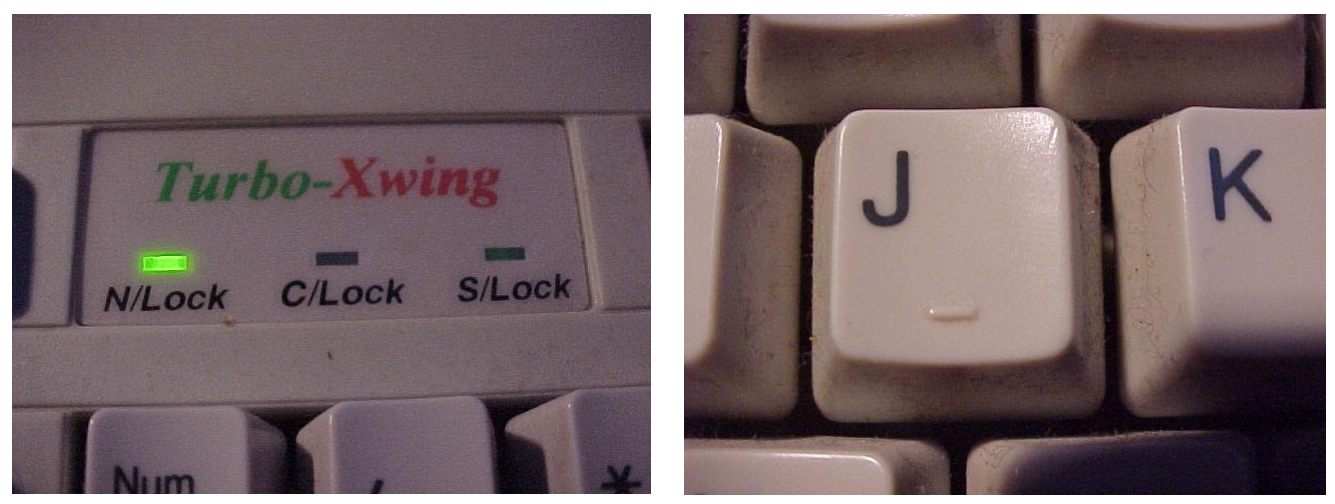

*První snímek : zdroj světla 1x40W žárovka s odraznou vrstvou, vzdálenost 70 cm, vzdálenost objektivu 8 cm, bez blesku. Druhý snímek: zdroj světla 1x40W žárovka s odraznou vrstvou, vzdálenost 50 cm, vzdálenost objektivu 4 cm, bez blesku.*

Jak vidíte, výsledek víc než slušný. Pak jsem zaměřil objektiv o kousek vedle. A ejhle, to už nedopadlo tak slavně. Tady automatika jaksi selhává. Původně jsem myslel, že je to náhoda, ale více snímků v podobných podmínkách, které dopadly stejně, mě přesvědčilo o tom, že aby automatika správně zaostřila, potřebuje mít zaměřovaný objekt osvětlen.

*Třetí snímek: Pro tento snímek žárovka 40W vzdálená asi 1 m byla nedostatečným zdrojem světla a automatika zapnula blesk. Nedostatečné osvětlení fotografovaného objektu asi způsobilo chybné vyhodnocení třiceticentimetrové vzdálenosti.*

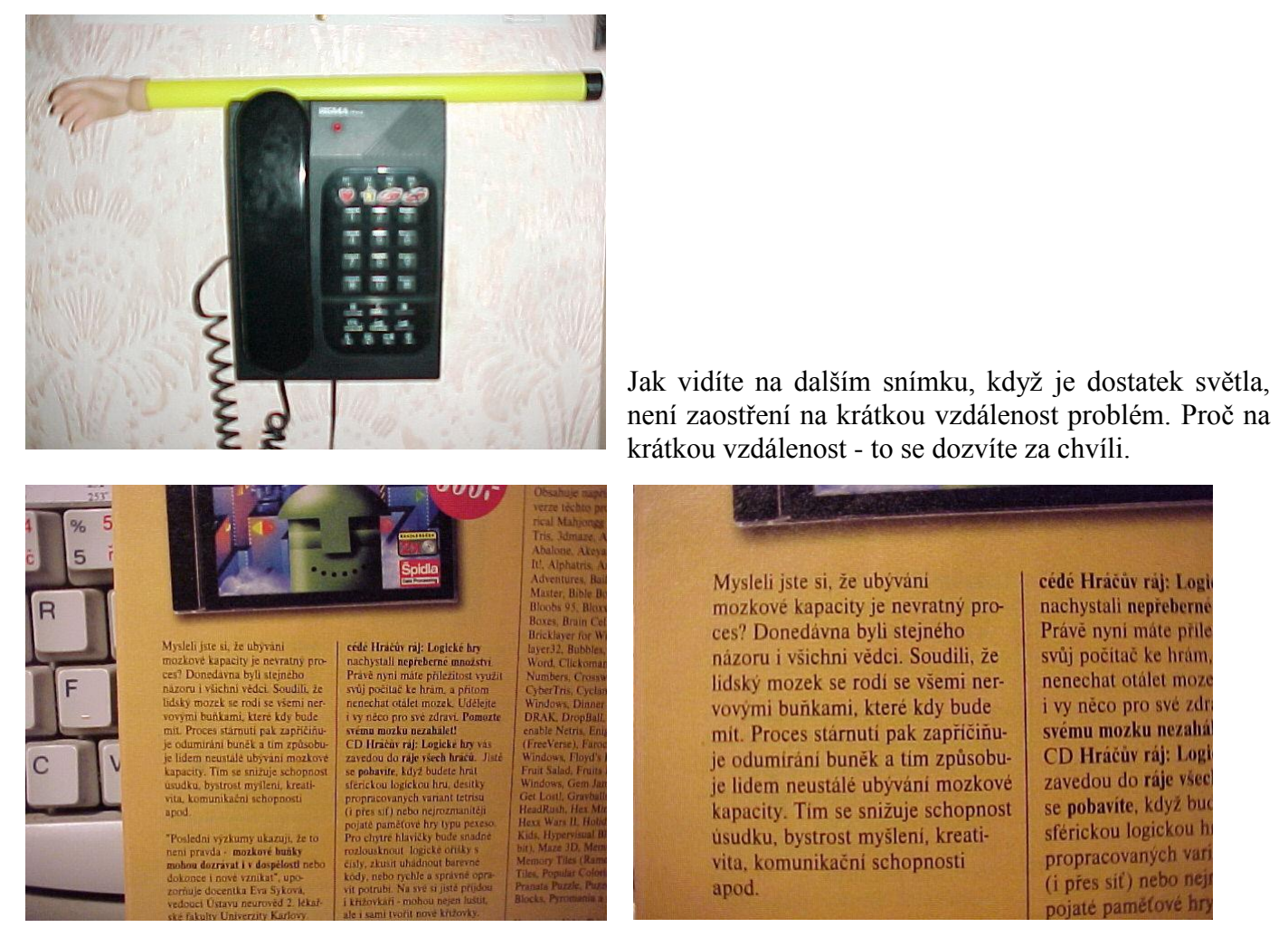

*I při žárovce 40W se dá slušně přefotografovat text. Vzdálenost objektivu asi 20 cm, vzdálenost žárovky asi 50 cm.*

Trošku jsem se přiblížil a výsledek byl docela dobrý. Ale přefotografovávat takto dokumenty coby špion, to bych nechtěl.

Na kratší vzdálenost je potřeba zvolit nižší intenzitu blesku, ale jinak je to O.K.

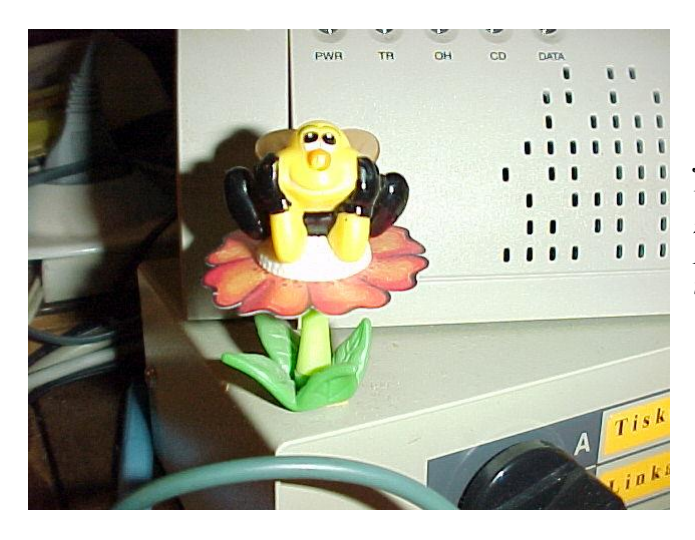

*Jestliže potřebujeme fotografovat na krátkou vzdálenost detaily v nedostatečných světelných podmínkách, máme možnost ručně, z nabídkového menu zvolit nižší intenzitu bleskového světla. Na tomto snímku vidíte, že je malinko přesvětlený, vliv na to mělo i to, že ve snímku není prostor, který by nadbytek světla pohltil.*

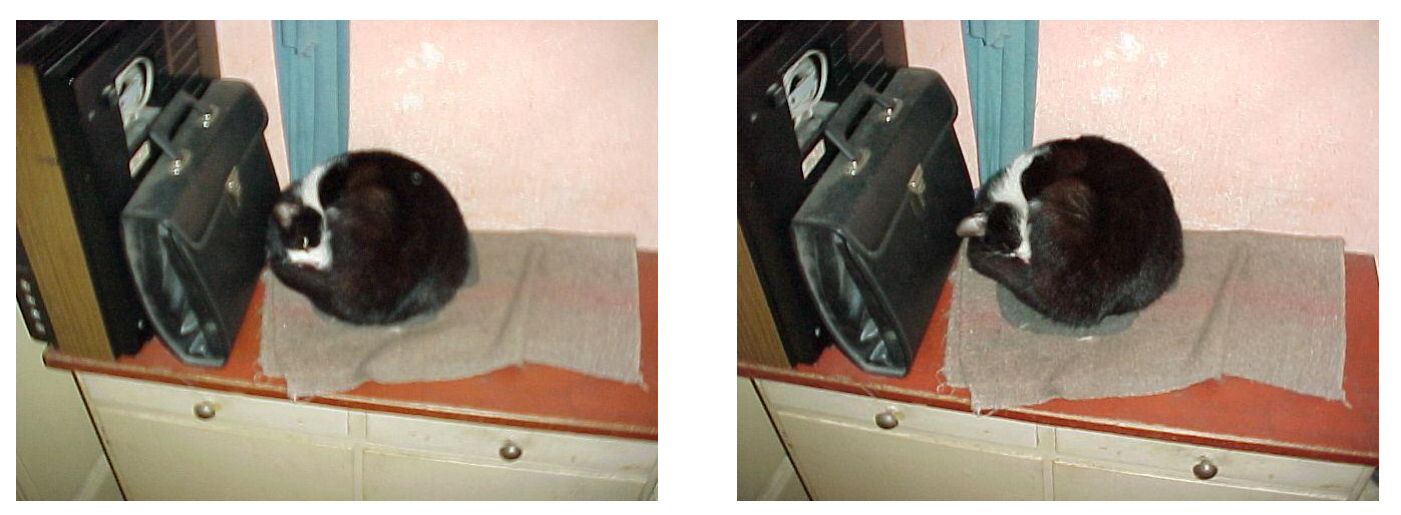

*Snímek s automatickým ostřením ve tmě nedopadl nejlépe, ruční zaostření trochu pomohlo.*

V té předsíni byla na fotografování opravdu tma, jedna normální 40 W žárovka krytá nažloutlým sklem ve světle u stropu byla naprosto nedostačujícím zdrojem světla, takže prakticky nebylo na co zaostřit. Nu, černý kocour a ještě ve tmě, že ? Jak vidíte na dalším snímku, ruční ovládání to trochu vylepšilo, ale stále

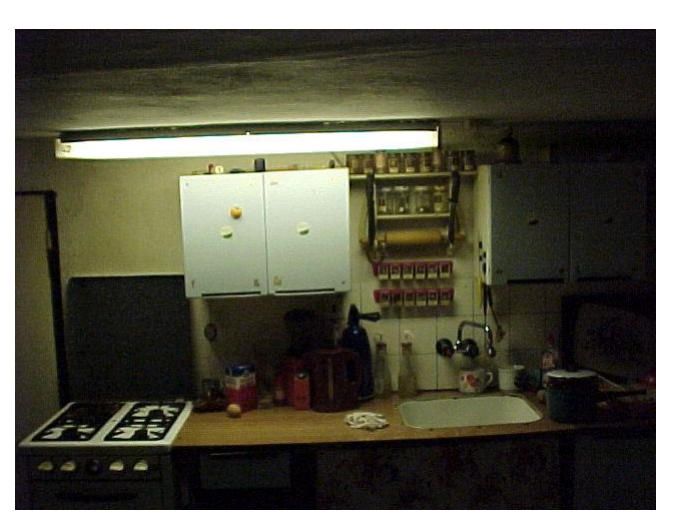

nic moc. Jestliže fotografujeme aparátem vybaveným automatikou v místnosti, kde svítí zářivka, jenž má bílé světlo dosahující teploty denního světla, může se stát, že se automatika zaměří právě na tuto zářivku a výsledek není nejlepší. Tady by bývalo asi pomohlo všimnout si na displeji chybějícího symbolu blesku a tento zapnout ručně. Stejný problém může nastat, fotografujeme-li v místnosti za denního světla proti oknu. Automatika se chytne světla od okna a výsledek je podexponovaný snímek. Na stůl na protější straně místnosti dopadalo světlo zářivky, kterou jsem měl za zády a tak výsledek byl o něco lepší. Automatika již nebyla ničím ovlivněna, takže expozice vyšla dobře, postrádám ale hloubku ostrosti.

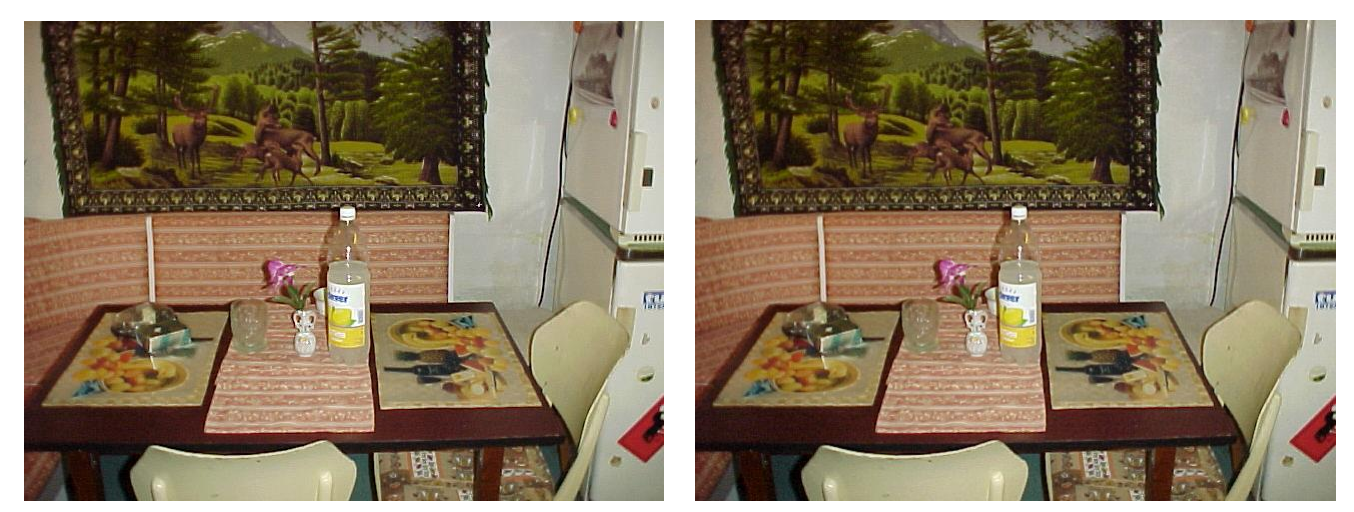

Fotoaparát umožňuje kromě jiného i volit kvalitu snímku - BMP formát s rozlišením 300 DPI nebo JPEG formát s rozlišením 96 DPI. Vyzkoušel jsem oba, můžete je porovnat. Ten vlevo je BMP, vpravo JPEG. Bohužel jsem je musel zmenšit na polovinu, aby se daly umístit vedle sebe. Ale ujišťuji vás, že i ve velikosti 640x480 jsou téměř k nerozeznání. Teprve když je zvětšíte na 200%, začne se projevovat jemnější rozlišení BMP formátu.

Informace P ČSE 1/2001 počet stran:14 strana: 10

A závěr mých fotografických pokusů v interiéru ? Pro běžné fotografování je to docela dobrý aparát. Má slušnou automatiku expozice, kterou lze ručně doladit. Transfokátorový objektiv má velmi slušný úhel záběru, ale ukázalo se, že kvalitněji ostří spíše na kratší vzdálenosti. Trochu lepší výsledky jsem dosáhl, když jsem zvolil větší odstup a přiblížení najetím transfokátoru, než menší odstup a širokoúhlejší záběr. Vypadá to, že aparát v širokoúhlém záběru ostří hůře. Expoziční dobu lze mírně prodloužit nebo zkrátit, ale postrádám nastavení clony, která má vliv na hloubku ostrosti. Ale základ snímků je vcelku dobrý a leccos se dá doladit ve PhotoShopu nebo jiném grafickém editoru.

Základem všeho je ovšem DOBRÉ SVĚTLO ! a já se tímto fotografickým pozdravem s vámi loučím. Sejdeme se v druhé části nazvané Exteriéry.

*Jiří Hampl*

# **7. K zamyšlení – jak komunikujeme v ČSE na počátku 3. tisíciletí**

Před několika lety, když jsme uvažovali o využití moderní techniky, propojení a přenosu informací pomocí Internetu mezi všemi organizačními články České společnosti elektroniků, tak jsem to považoval v té době za nedosažitelné. Dneska máme všechny organizační články vybaveny moderní výpočetní technikou a softwarovým balíkem OFFICE 2000. Tato technika a software je organizačním článkům bezplatně zapůjčena. Dále bylo péčí ČSE zaplaceno zřízení telefonních stanic. Všechny počítačové sestavy jsou vybaveny modemy a tím mají možnost připojení na Internet. V loňském roce proběhla také dvě školení programu Microsoft OUTLOOK 2000. V měsíci březnu byla zřízena pro zlepšení přehlednosti elektronické pošty doména "pcse". Všem organizačním článkům byly přiděleny nové elektronické adresy a písemně předány materiály ke zřízení tohoto poštovního účtu. Od 1.prosince 2000 máme také v platnosti směrnici o používání elektronické pošty v ČSE.

Jako málokterá organizace máme možnost komunikovat za minimální finanční prostředky pomocí elektronické pošty a v níže uvedeném přehledu sami uvidíte jak které OČ reagovali na moji zkoušku komunikace. Podle směrnice o elektronické poště na odpovědi měli 7 dní.

Jistě si dovedete představit, jak by dopadla komunikace mezi OČ a sekretariátem, kdyby nebyly ještě paralelně normální poštou zasílány různé materiály, která nám zcela zbytečně odčerpává finanční prostředky. Při prováděné revizi na sekretariátu ČSE bylo zjištěno, že neustálým zvyšováním poštovného byl nárůst finančních prostředků v roce 2000 o 27. 000,- korun.

Domnívám se, že když máme k dispozici takovéto moderní komunikační prostředky, tak můžeme značnou část těchto peněz ušetřit.

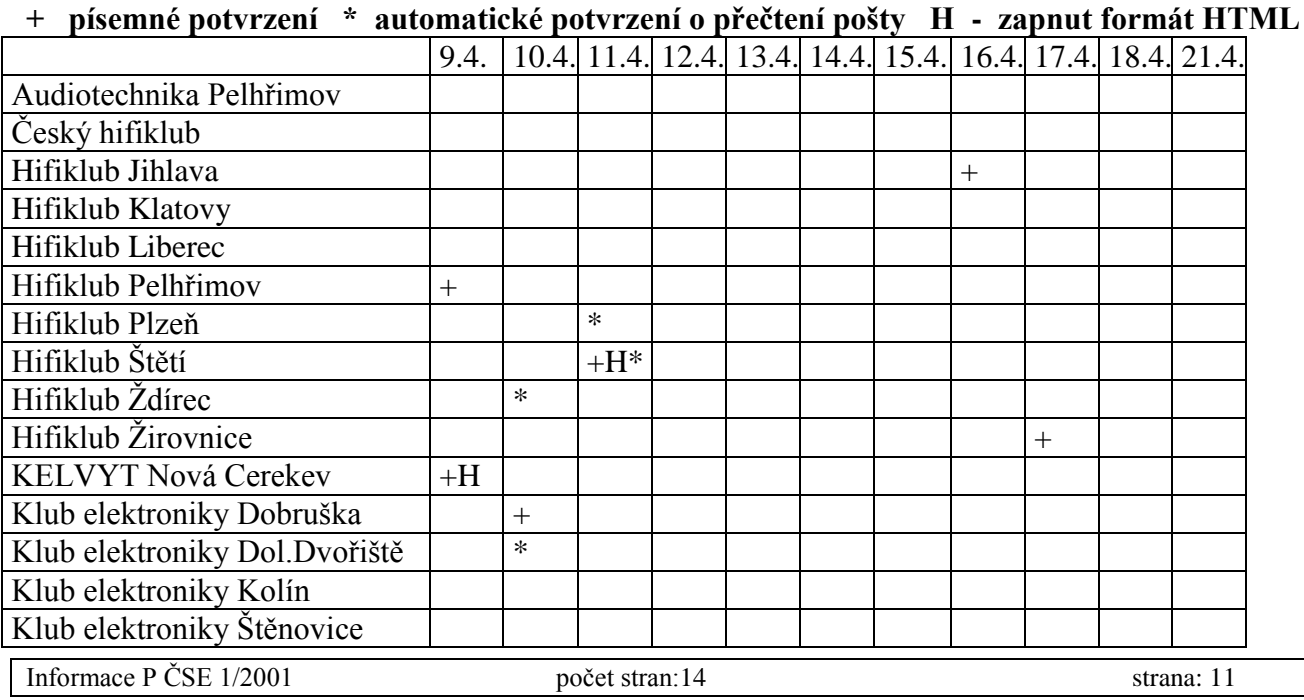

Zkouška komunikace - kontrola provozu elektronické pošty od 11 - 21.4. 2001

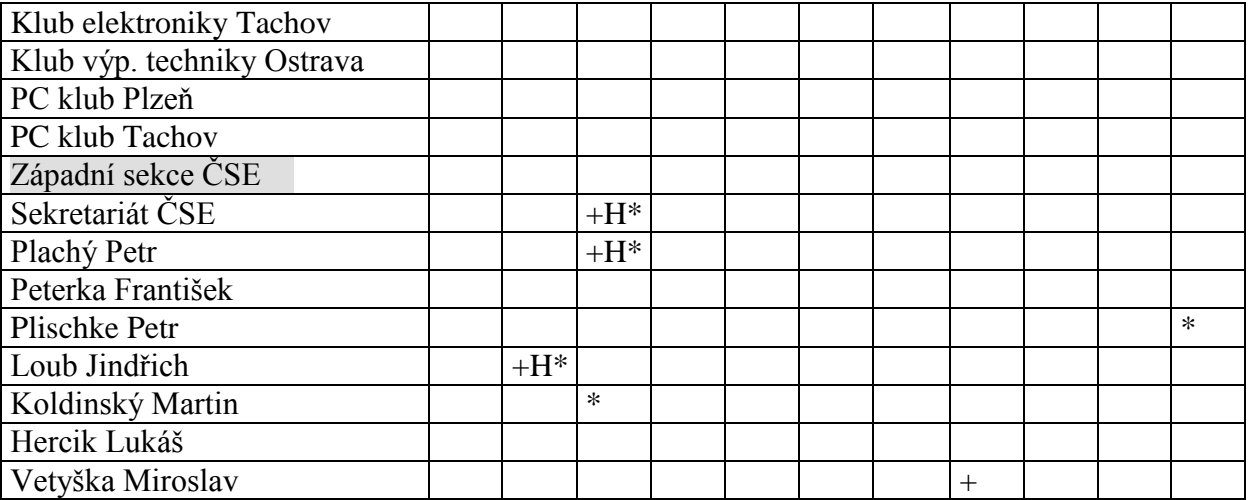

Z došlé pošty je vidno, že dosud nemají v některých OČ nastavené parametry programu Microsoft OUTLOOK z balíku programů OFFICE 2000, který je standardem při používání elektronické pošty v ČSE.

Malá rada, jak nastavit některé parametry pro bezproblémový provoz elektronické pošty:

#### A) Nastavení účtu sítě Internet

Postup:

- 1. Spustíme program Microsoft OUTLOOK.
- 2. Klikneme v horním panelu na "Nástroje" Účty".
- 3. V tomto novém otevřeném okně "Účty sítě Internet" klikni na v horní rozbalovací liště na "Pošta". Máš možnost: a) přidat nový účet
	- b) odebrat nevyhovující účet
	- c) změnit vlastnosti účtu
	- d) nastavit jako výchozí účet
	- e) exportovat nebo importovat účet
- 4. Klikneme-li na nabídku "Přidat", povede tě počítač sám k vytvoření nového účtu.
- 5. Chceš-li změnit vlastnosti na předem označeném účtu, klikni na "Vlastnosti". Otevře se ti nové okno, kde v rozbalovací liště označ "Obecné". Zde si případně oprav nebo změň název účtu (například: ČSE). V "Informacích o uživateli" v každém případě si oprav nebo vyplň políčko "Jméno" (například: ČSE – Hifiklub Štětí) – obsah tohoto pole se objevuje v došlé poště u příjemce tvé zprávy a pro informaci, od koho zpráva přišla, je to velmi důležité, ale také pro další řazení došlé pošty. Nezapomeň si v dalším políčku zkontrolovat přidělenou elektronickou adresu zřízeného účtu.
- 6. V rozbalovací liště klepni na "Servery" a nastav nebo zkontroluj zadání příchozí pošty (POP3) pop3.daas.cz nebo odesílané pošty (SMTP) smtp.daas.cz. U serveru příchozí pošty nastav nebo zkontroluj název účtu a heslo.
- 7. Pro odesílání pošty (SMTP) je možno místo (smtp.daas.cz) také nastavit hodnotu jakou má také výchozí pošta.
- 8. Je dobré zatrhnout políčko "Zapamatovat si heslo", abys nemusel heslo neustále vypisovat.
- 9. V okně "Účty sítě Internet", kde máš v pracovním poli zapsány všechny poštovní účty, označ ten učet, kterým jsi napojen na Internet, a stiskni "Nastavit jako výchozí".

#### B) Formát pro odesílanou poštu

# Postup:

- 1. Spustíme program Microsoft OUTLOOK.
- 2. V seznamu složek klikneme na "Doručená pošta".
- 3. Klikneme v horním panelu na "Nástroje" Možnosti".
- 4. V tomto novém otevřeném okně (Možnosti) klikneme na "Formát pošty".
- 5. V horní části "Formát pošty" vybereme z nabídky (prostý text, HTML, RTF) formát HTML. Tento formát je nutno zvolit pro zasílání pošty, máme-li nadefinovanou podkladovou osobní šablonu.
- 6. Zaškrtni políčko "K úpravám používat aplikaci Microsoft WORD".

#### C) Elektronický podpis

#### Postup:

- 1. Spustíme program Microsoft OUTLOOK.
- 2. V seznamu složek klikneme na "Doručená pošta".
- 3. Dále klikneme na ikonu (obálka) "Nový" (Nová poštovní zpráva).
- 4. Otevře se nám nová "Zpráva bez názvu".
- 5. Klikneme v horním panelu na "Nástroje" Možnosti".
- 6. V tomto novém otevřeném okně (Možnosti) klikneme na "Obecné".
- 7. V pravém dolním rohu klikneme na "Možnosti elektronické pošty".
- 8. Otevře se další okno, ve kterém si nadefinujete svůj elektronický podpis.
	- Například: ČSE Hifiklub Štětí
		- Dlouhá 689, 411 08 Štětí
		- Tel.: +420 (0)411/811 093

### E-Mail: hifiklub-steti@pcse.cz

- 9. Počet podpisů můžete nadefinovat dle potřeby.
- 10. Při psaní podpisu můžete využít nabídku panelu ve střední části okna..
- 11. Standardní (výchozí) podpis se automaticky napíše ihned při zadávání nové poštovní zprávy pod tou podmínkou, že v příkazu "Zvolte výchozí podpis elektronické pošty" v jeho nabídce vyberete jeden ze zadaných podpisů.
- 12. Při zadání nové poštovní zprávy se vám (máte-li nadefinováno) automaticky napíše určený podpis. Budete-li chtít tento podpis změnit, klikněte pravým tlačítkem na "podpis" a budou vám nabídnuty další podpisy.
- 13. Budete-li chtít zlepšit vzhled zaslané pošty, tak v "Možnosti elektronické pošty" klikněte na "Osobní šablony" a vyberte si jeden z motivů, který je nabídnut. Šablona se zobrazí příjemci poštovní zprávy pouze, když odesíláme poštu ve formátu HTML.

### D) Automatické potvrzení o přečtení pošty

### Postup:

- 1. Spustíme program Microsoft OUTLOOK.
- 2. V seznamu složek klikneme na "Doručená pošta".
- 3. Klikneme v horním panelu na "Nástroje" Možnosti".
- 4. V tomto novém otevřeném okně (Možnosti) klikneme na "Předvolby".
- 5. Dále klikneme na "Možnosti el.pošty" v tomto okně klikneme na "Možnost sledování".
- 6. Zatrhneme: a) zpracovat žádosti a odpovědi při příchodu
	- b) zpracovat potvrzení při příchodu
	- c) po zpracování přesunout potvrzení do …. (musíme si vytvořit novou složku např. Přečtená pošta)
	- d) požadovat potvrzení o přečtení všech odesílaných zpráv
	- e) vždy odeslat odpověď

F o ř t Zdeněk, předseda Revizní komise ČSE

### **8. Různé**

- Školení uživatelů programu firmy Zoner CALLISTO 4 je připraveno na **11. - 12. května 2001** do počítačové učebny Hotelové školy v Pelhřimově. Každý OČ ČSE, který na toto školení vyšle své zástupce bude vybaven tímto grafickým editorem. Přestože se očekává účast především OČ ČSE věnujících se soutěži CVRČEK, je školení samozřejmě určeno i pro ostatní OČ ČSE.
- Zájemci o tvorbu www stránek v programu FRONT PAGE se sejdou **8. – 9. června 2001** v Bystřici nad Pernštejnem v počítačové učebně místní Střední zemědělské školy.
- Stejné školení se koná v Plzni ve dnech **26. –27. května 2001** ve školícím středisku PVT Plzeň.
- Poslední členský průkaz, který vydal sekretariát ČSE tento týden má číslo 000633 a jeho držitelem je Anna Lerchová z Hifiklubu Klatovy.
- Ve dnech **18. – 19. května 2001** se sejde na společném zasedání P ČSE a RK ČSE, tentokrát v Ostravě.
- Celostátní finále soutěže dětí v malování na PC proběhne v sobotu **16.června 2001** v počítačové učebně Hotelové školy v Pelhřimově.
- Neohlášenou akcí ČSE byla Velikonoční soutěž organizačních článků v rychlosti odeslané odpovědi na e-mailovou zprávu sekretariátu ČSE o této soutěži. Zpráva byla odeslána dne 16.4.2001 tedy na velikonoční pondělí v 9 hodin 10 minut. Nejrychlejší odpovědi odeslaly a věcné ceny obdrží tyto organizační články ČSE:

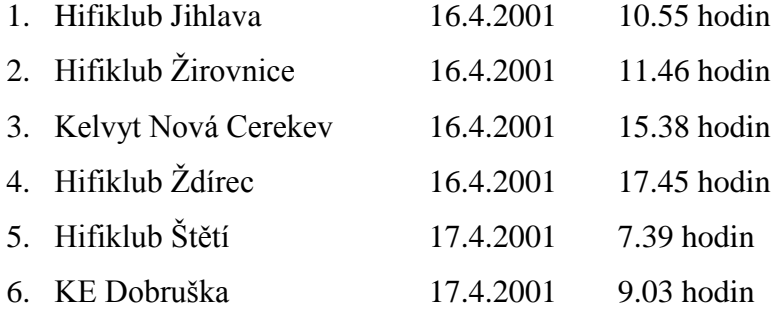

Nejvtipnější odpověď zaslal Hifiklub Žirovnice: Váš dopis jsme přijali v pondělí 16.4. v 11.46 a okamžitou odpovědí jsme zmeškali sváteční oběd. To jsme si teda vykoledovali !

Informace ČSE 1/2001, vydává předsednictvo ČSE, tisk a distribuci zajišťuje sekretariát ČSE Adresa: 393 01 Pelhřimov, Pražská 1947 E-mail: [sekretariat-cse@pcse.cz](mailto:sekretariat-cse@pcse.cz) , [csepel@iol.cz](mailto:csepel@iol.cz) telefon: 0366 / 32 17 16 fax: 0366 / 32 72 71 mobil: 0602 / 70 40 16 NEPRODEJNÉ, pouze pro potřebu České společnosti elektroniků. Uveřejněno na [www.csepel.cz](http://www.csepel.cz/)

Informace P ČSE 1/2001 počet stran:14 počet strane:14 strana:14